## **ClassData.txt**

SLC classes divide the subbasins of the model based on land use etc. The ClassData.txt file (alternative file to [GeoClass.txt](https://smhi.net/hype/wiki/doku.php?id=start:hype_file_reference:geoclass.txt)) describes the characteristics of all classes. The SLC classes are defined as combinations of soil type and land use/land cover, but can also have other properties that separates them. SLC stands for Soil type - Land use Combination. The classes as defined in HYPE act as Hydrological Response Units (HRU).

Lakes, rivers, wetlands and glaciers make up special classes, while all other classes are land classes and combinations of land use and soil type. Two SLC classes can have the same land use and soil type, but differ in other aspects, e.g. soil depth or crop/vegetation. Additional information for land classes are e.g. tile drainage depth, stream drainage depth and time of travel.

## **File content**

The ClassData.txt file is located in the modeldir folder. Information for a SLC is given on a single row in the file. The data is tab-separated and information is defined by a header row with variable names. Variable names are not case-sensitive (max. 11 characters, no spaces). Columns with headings unknown to HYPE are skipped while reading the file, but must not longer than eleven characters. A maximum of 15 columns can be read. Columns containing character strings are not allowed. The columns may be in any order. A value must exist for every column and row, i.e. empty cells are not allowed.

Comment rows can be added in the beginning of the file and are denoted with a '!' in the first position. A maximum of 999 classes can be defined. The data of SLC:s in [GeoData.txt](https://smhi.net/hype/wiki/doku.php?id=start:hype_file_reference:geodata.txt) is not necessary to be in slc order.

Example snippet of a ClassData.txt file structure:

```
!! Three classes in this set up:
!! grass on sand, forest on sand, forest on till soil.
!! Two landuses: 1=grass, 2=forest and two soil types: 1=sand, 2=till
class landuse soiltype cropid ...
1 1 1 1 ...
2 2 1 2 ...
3 2 2 2 ...
```
Description of class characteristics provided in *ClassData.txt* columns. Mandatory headings in bold:

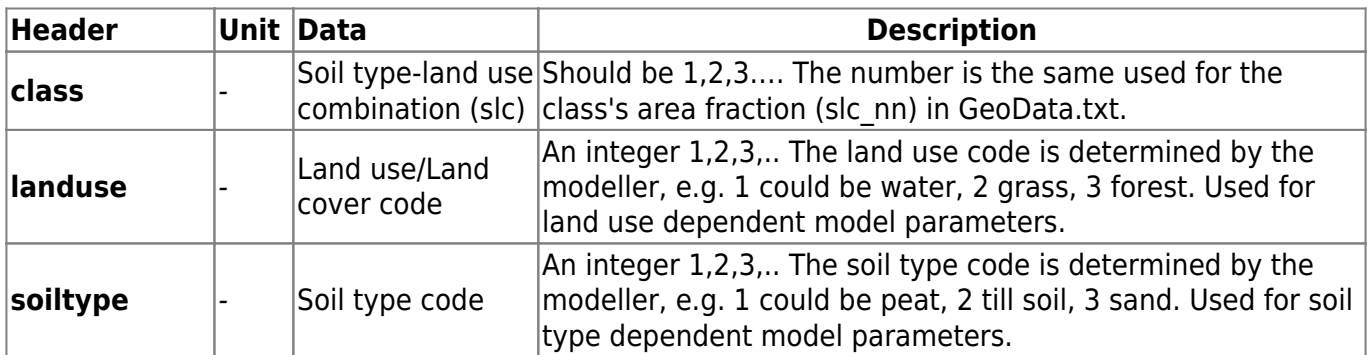

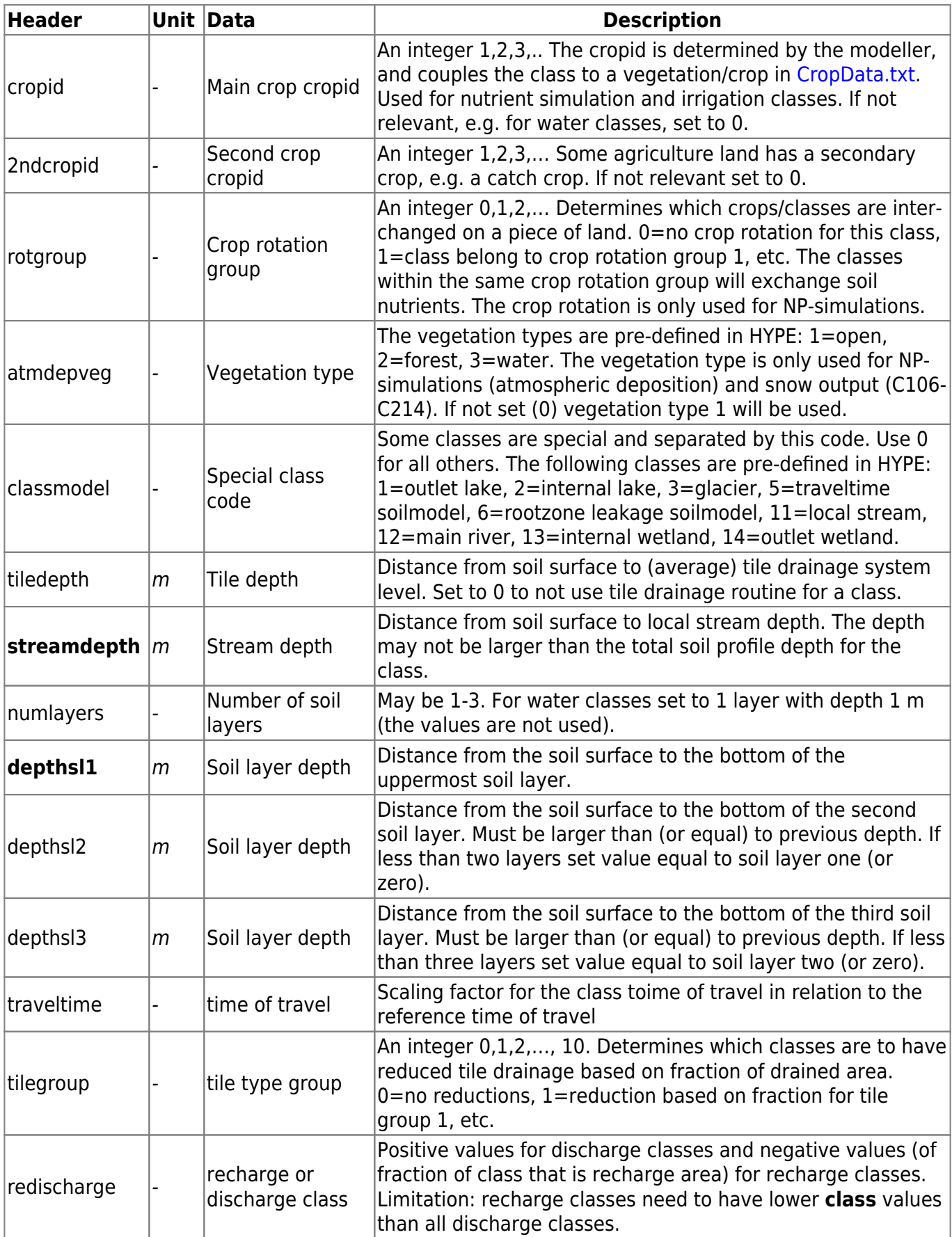